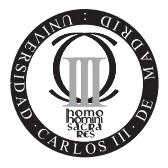

**Software de Comunicaciones I.T.T. Especialidad Telemática Escuela Politécnica Superior Universidad Carlos III de Madrid**

## **Problema Java EE (3 puntos)**

Una conocida y reputa empresa de cine le ha contrado para diseñar un proceso de negocio para su aplicación de gestión de butacas. Este proceso de negocio denominado *LocateDuplicates*, es el encargado de buscar entradas duplicadas y consta de un único método de negocio que obligatoriamente recibe la siguiente signatura:

```
Vector getConflicts() throws RemoteException;
```
El encargo de ensamblar la aplicación final ha puesto de su componente de búsqueda de duplicados un entity bean que recibe el nombre de **EntradaDeCine**. Éste está accessible a través del siguiente nombre jndi java:ejb/EntradasDeCine y la vista cliente de la que dispone es la siguiente:

```
6 package es.uc3m.it.softcom;
 7
 8 import java.rmi.RemoteException;
 9 import javax.ejb.EJBObject;
10 public interface EntradaDeCineRemote extends EJBObject {
11 Long getPk();
11 String getUsuario();
11 void setUsuario(String usuario);
12 String getButaca();
23 void setButaca(String butaca);
13 }
 6 package es.uc3m.it.softcom;
 7
 8 import java.rmi.RemoteException;
 9 import java.util.Collection;
10 import javax.ejb.CreateException;
11 import javax.ejb.EJBHome;
12 import javax.ejb.FinderException;
```

```
13 public interfaceEntradaDeCineRemoteHome extends EJBHome {
14 es.uc3m.it.softcom.EntradaDeCineRemote
                       findByPrimaryKey(java.lang.Long key)
                       throws FinderException, RemoteException;
15 es.uc3m.it.softcom.EntradaDeCineRemote create(Long key)
                       throws CreateException, RemoteException;
16 Collection findAllEntradas()
                 throws FinderException, RemoteException;
```
17 }

Teniendo todo ello en cuenta, se le pide que:

- 1. Diseñe la interfaces del nuevo componente (de tipo *session bean* (stateless) y llamado LocateDuplicates).
- 2. Implemente el código del componente, indicando que métodos pertenecen a la lógica de negocio y cuales al ciclo de vida.
	- Nota: para que dos entradas estén duplicadas tanto el usuario como la butaca habrán de coindicir dos a dos (los usuarios entre si, y la butacas también entre si).
- 3. Cree un client web (jsp o servlet) que muestre por pantalla aquellas entradas que están duplicadas.